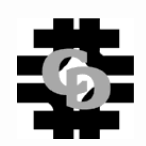

# **Tools and Techniques for Managing Clusters for SciDAC Lattice QCD at Fermilab**

D Holmgren, R Rechenmacher, A Singh, S Epsteyn

Amitoj Singh amitoj@fnal.gov Fermi National Accelerator Laboratory, Batavia, IL

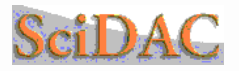

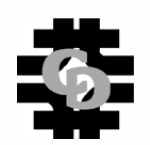

### FNAL SciDAC Lattice QCD clusters

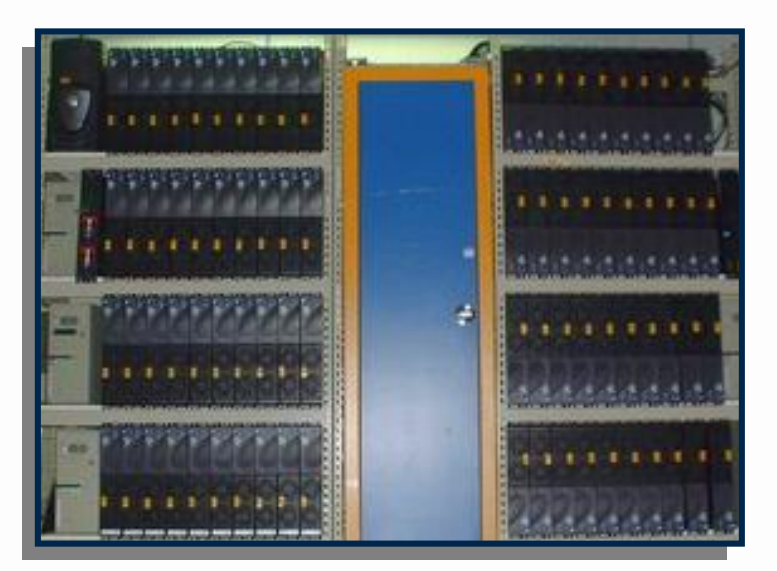

80 node Pentium III cluster

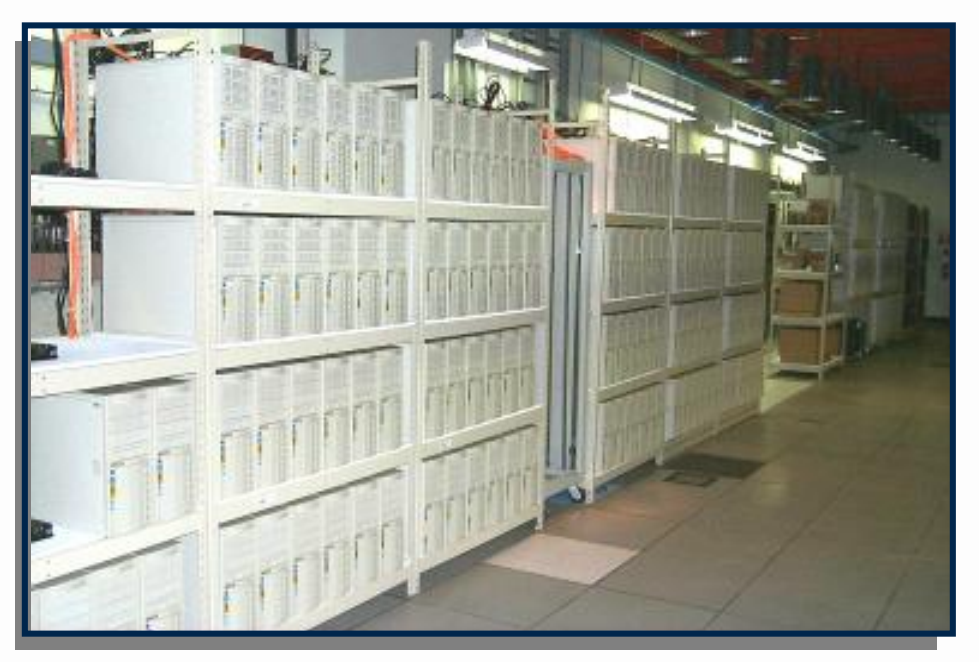

176 node Xeon cluster

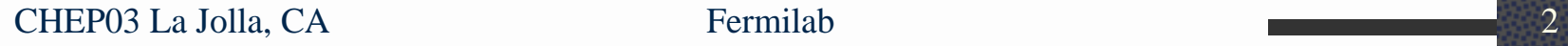

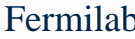

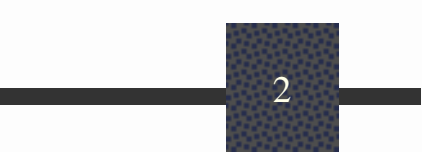

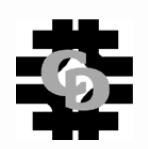

### Introduction

- Tools
	- n for hardware management tasks.
	- n for OS installation/upgrade and reloading BIOS/firmware.
	- n tools that work in conjunction with the PBS batch queue system.
- Integration of tools for remote administration.

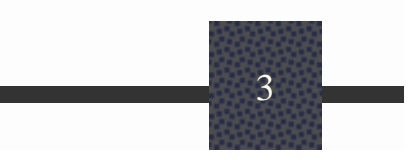

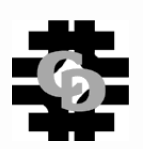

### Remote node management

- serial links to each worker node.
- BIOS/console redirection.
- support both IPMI 0.9 and 1.5 versions.
- **# IPMI** remote power on, power off, reset.

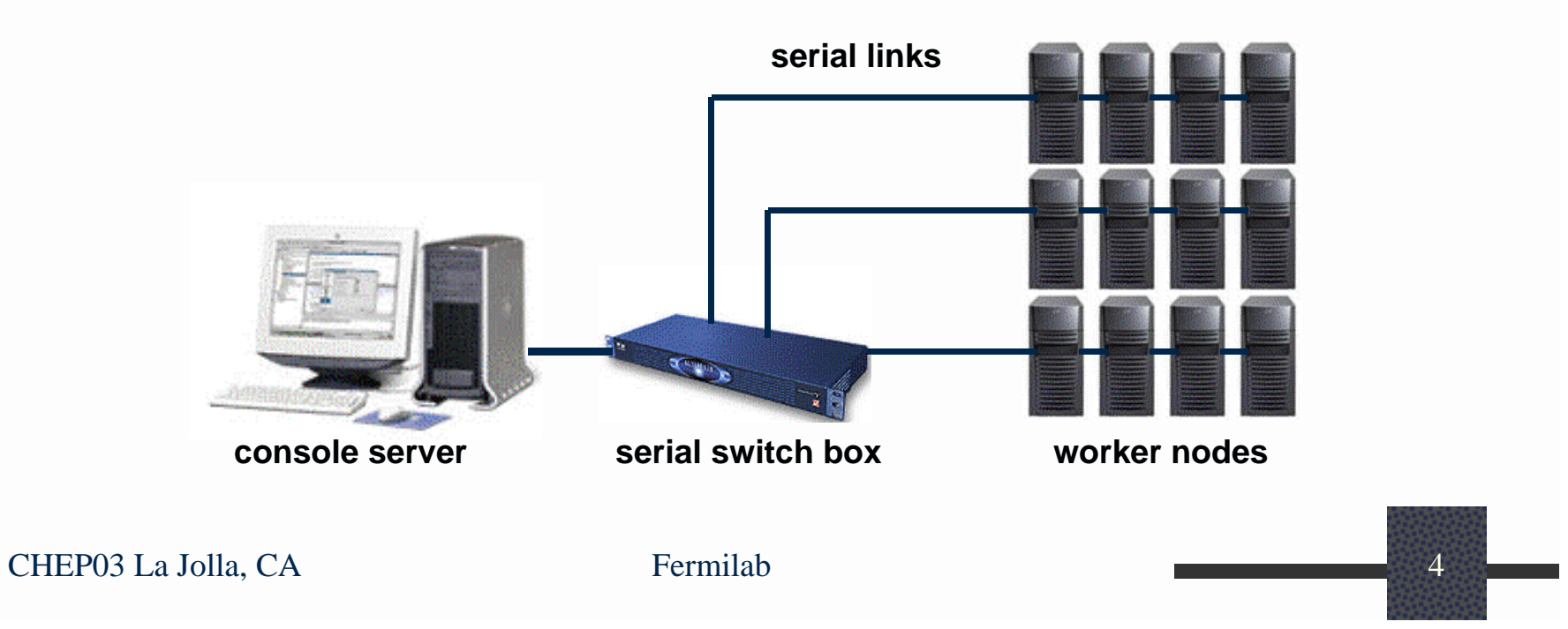

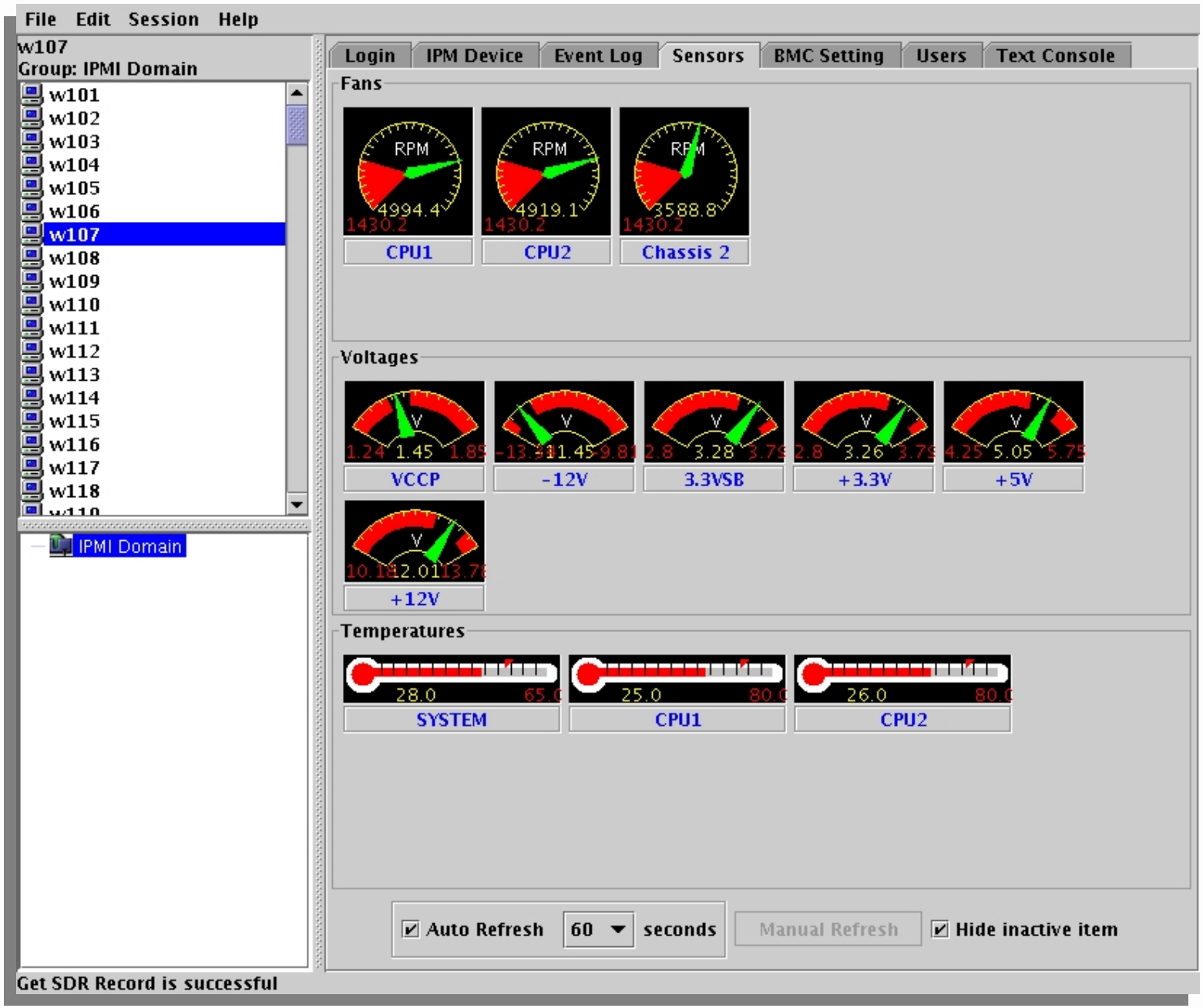

Super Micro's **IPMI View** – GUI based management Interface over LAN

### Network boot

### **# PXE (Pre-boot Execution Environment)**

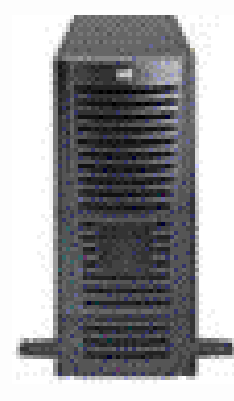

**DHCP/BOOTP tftp server**

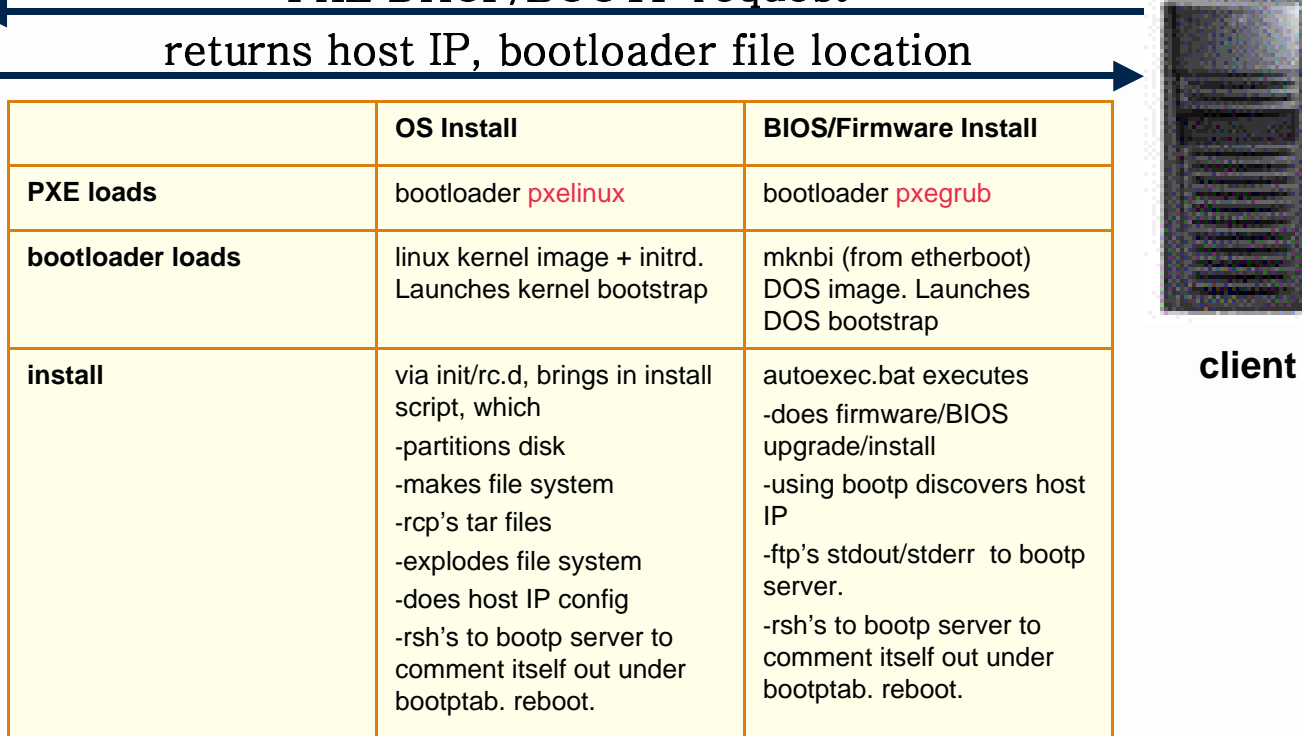

\_\_\_ \_ \_ \_ \_ \_ \_ \_ \_ \_ \_ \_ \_ \_

CHEP03 La Jolla, CA Fermilab 6

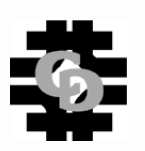

# Fermi Tools

- **rgang**  (milc minimum level of complexity) execute the same command on all of the nodes. Coded in python.
	- n two modes :
		- n command mode.
		- n copy mode.
	- n n-way option.
	- n rgang can be used to install itself.

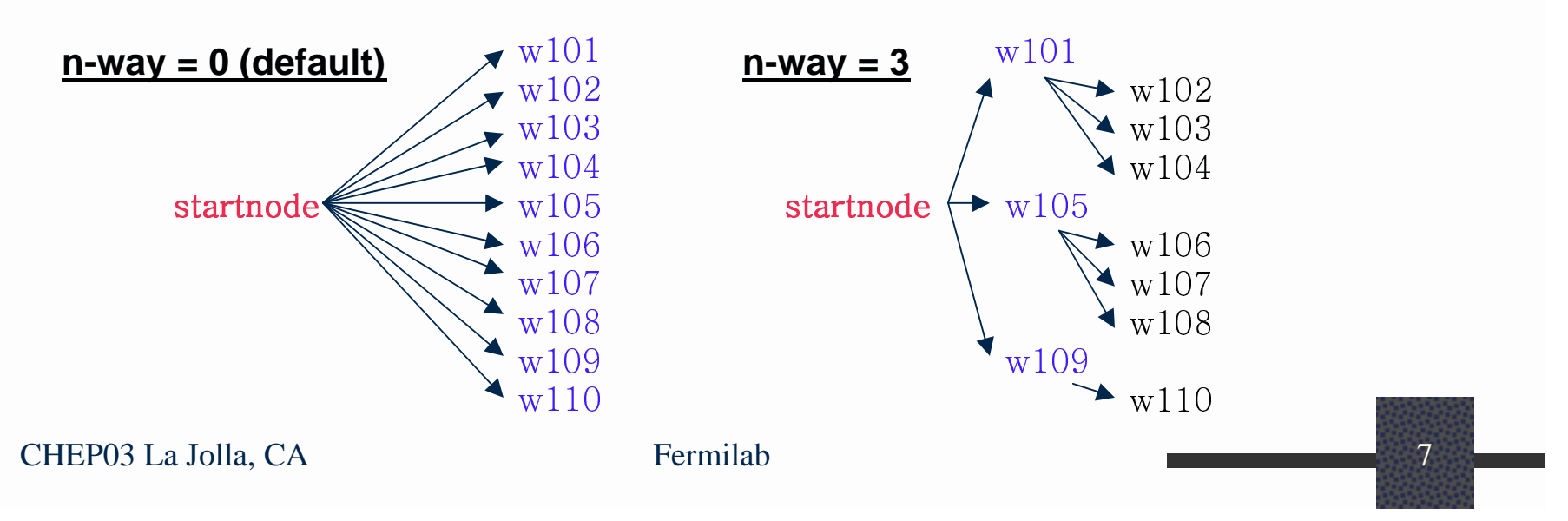

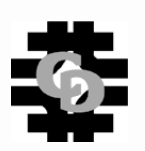

# Fermi Tools

- **fermistat** list cluster resource usage by users and running jobs. Works in conjunction with PBS batch queue system.
- **fermitrack** poor man's project accounting. Works in conjunction with PBS batch queue accounting system.
	- > qsub –A "myproject" –l nodes=n mypbsscript

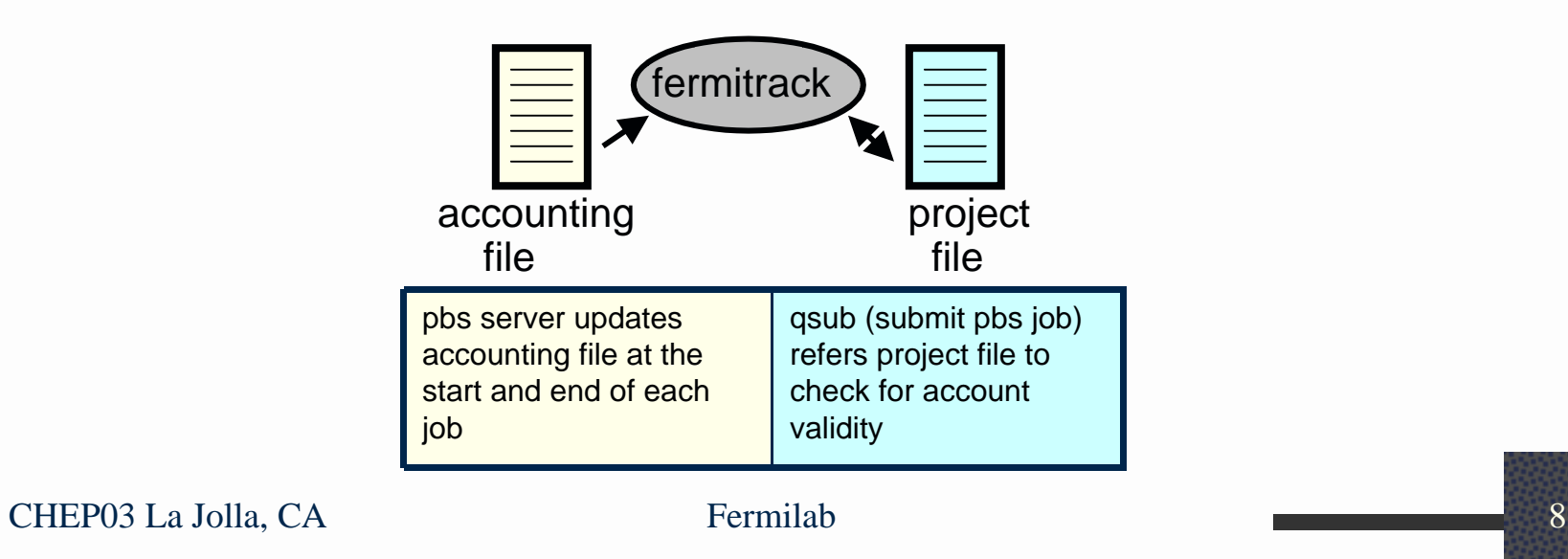

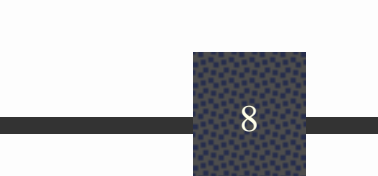

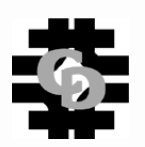

### Integration-How it all comes together.

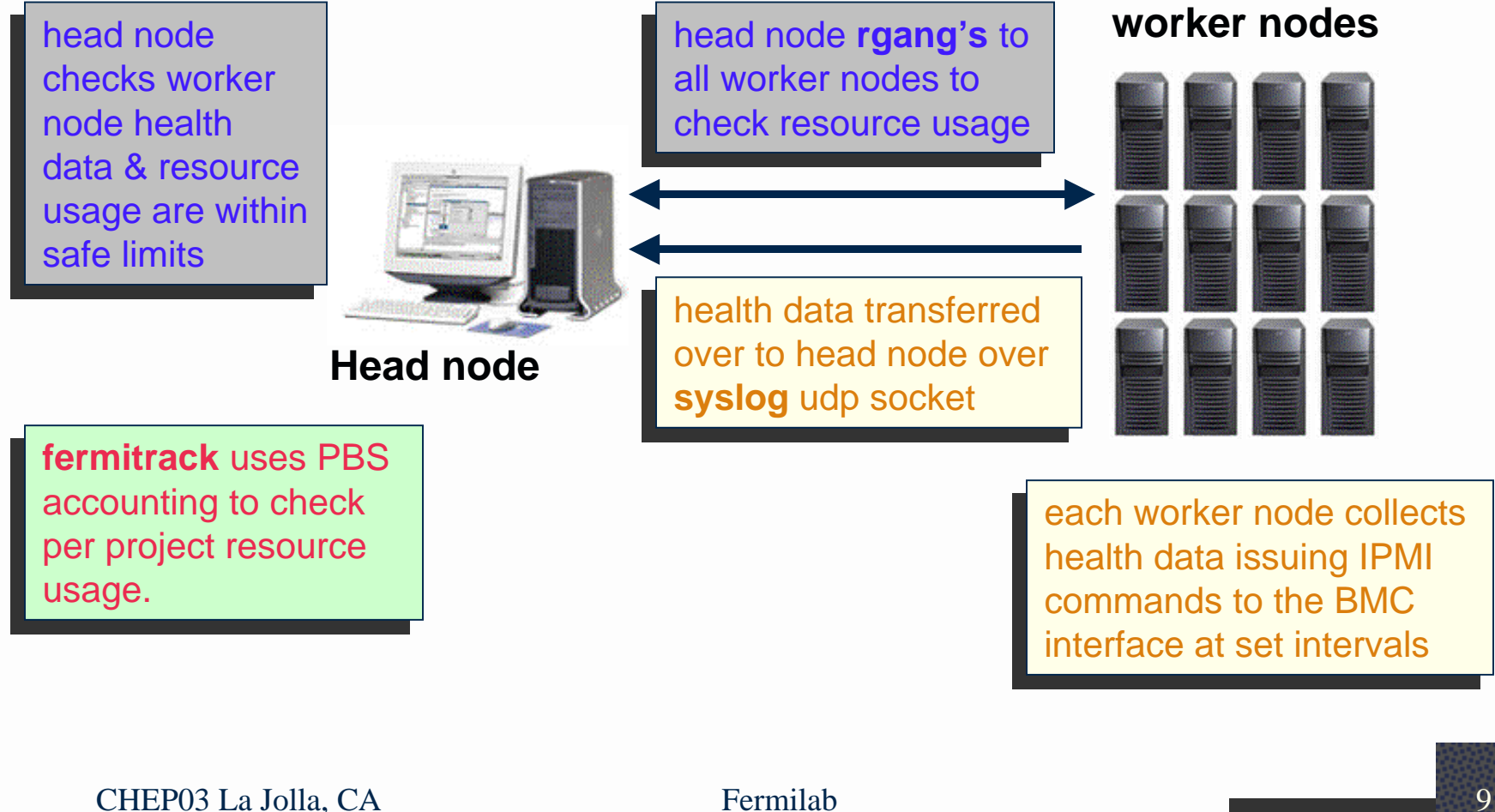

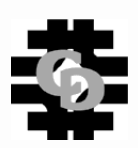

Help

## http://lqcd.fnal.gov

File Edit View Go Communicator

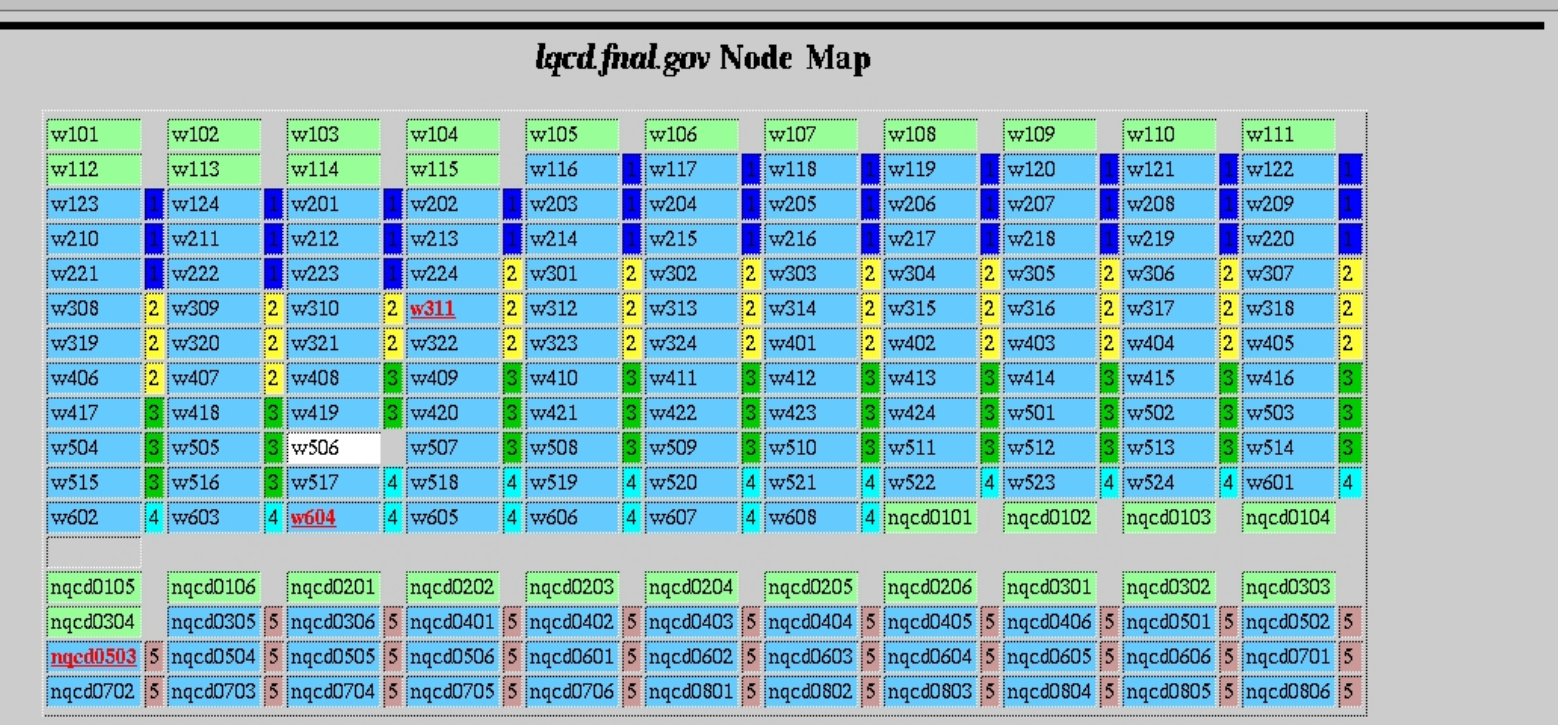

free: 31 down: 0 offline: 1 reserve: 0 job-exclusive: 144 job-sharing: 0 Usage: 82%

### Status **BUSY**

### **Job List**

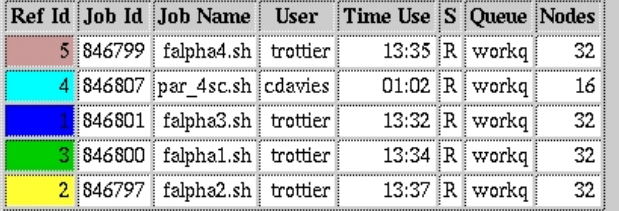

and the chemostatic control of the chemostatic control of the chemostatic control of the chemostatic control of the chemostatic control of the chemostatic control of the chemostatic control of the chemostatic control of th

 $\overline{\mathbf{r}^2}$ 

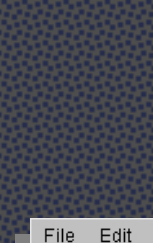

## http://lqcd.fnal.gov

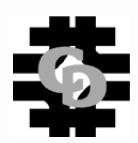

Help

File Edit View Go Communicator

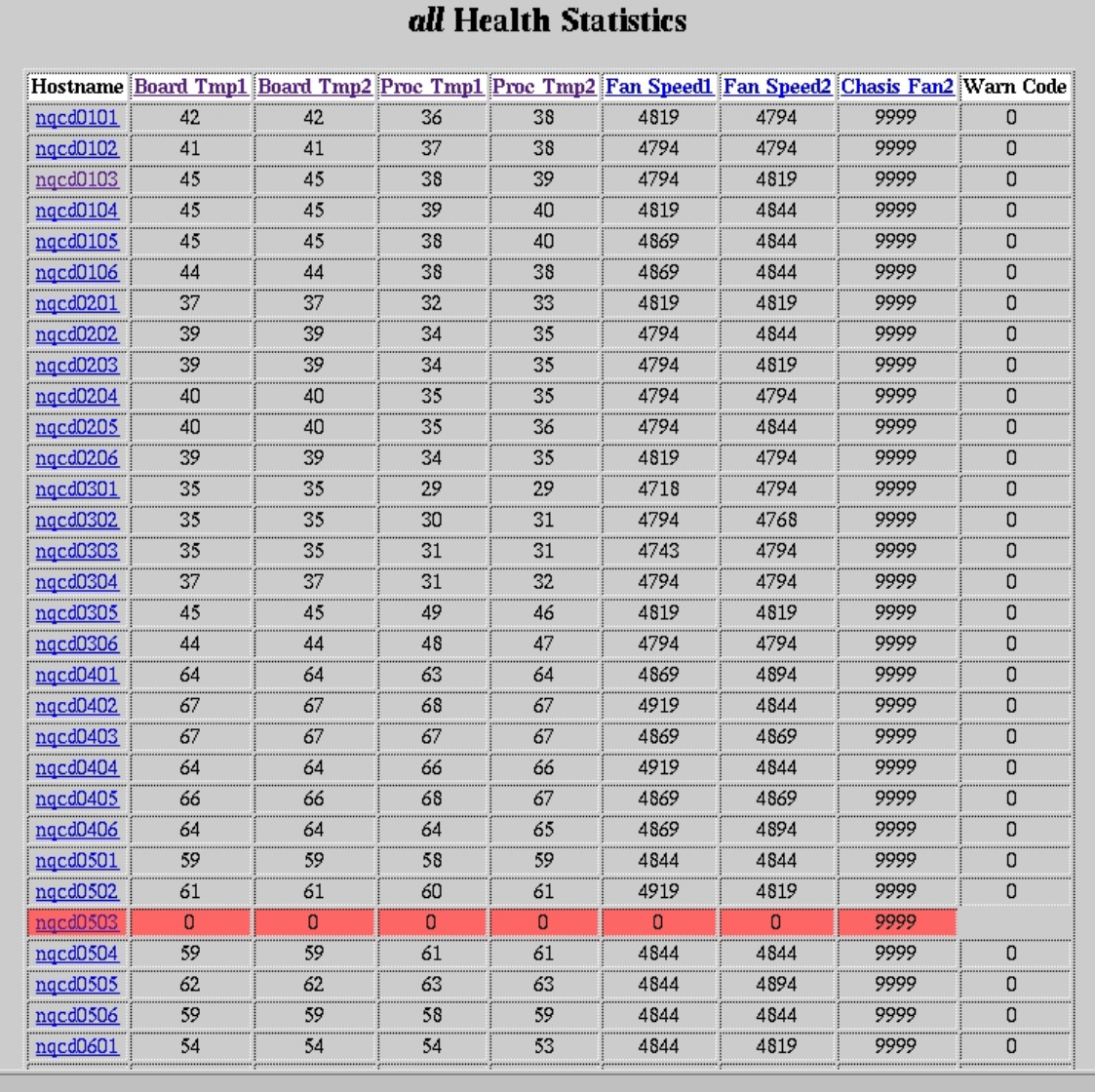

 $\begin{bmatrix} \begin{matrix} \frac{1}{2} & \frac{1}{2} & \$ 

 $\overline{d}$ 

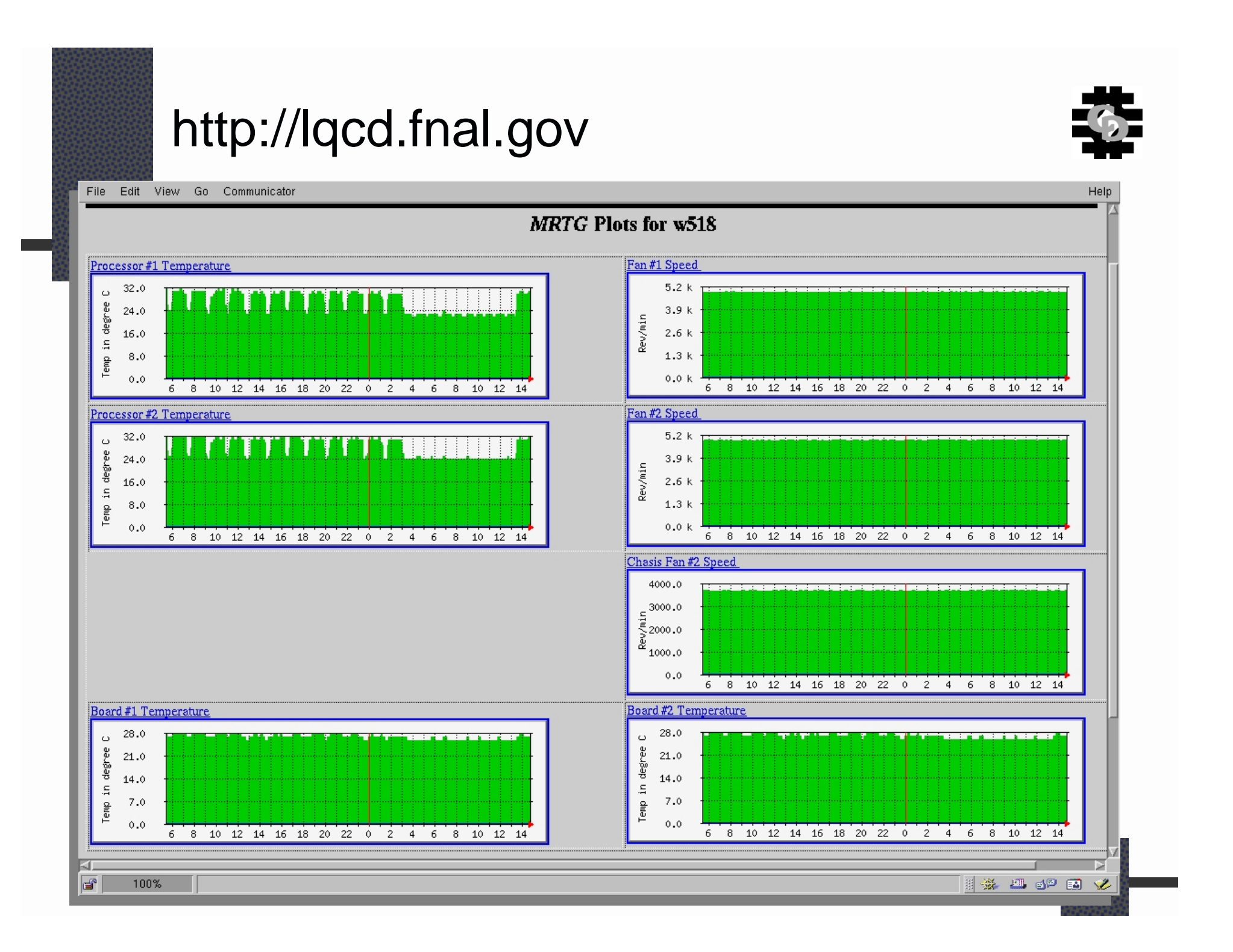

### Example

### **fermistat –l <jobid> | rgang – <command>**

 $\varnothing$  fermistat –l 8345.job | rgang – uptime

- - - - - - - - - - - - - - w605 - - - - - - - - - - - - - - rsh w605 'uptime' 2:21pm up 9 days, 2:02, 0 users, load average: 1.99, 1.97, 1.91 - - - - - - - - - - - - - - w606 - - - - - - - - - - - - - - rsh w606 'uptime' 2:21pm up 9 days, 2:03, 0 users, load average: 1.99, 1.97, 1.91 - - - - - - - - - - - - - - w607 - - - - - - - - - - - - - - rsh w607 'uptime'

2:21pm up 9 days, 2:02, 0 users, load average: 1.99, 1.97, 1.91 - - - - - - - - - - - - - - w608 - - - - - - - - - - - - - - -

rsh w608 'uptime'

2:21pm up 9 days, 2:02, 0 users, load average: 2.00, 1.97, 1.91

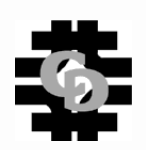

### Example

### **fermistat –c <rgang style list-of-nodes>**

 $\varnothing$  fermistat -c w1{01-04}

pbsnodes -c w101 pbsnodes -c w102 pbsnodes -c w103 pbsnodes -c w104

### **fermistat –l <jobid> | fermistat -o –**

fermistat -l 8345.job | fermistat -o pbsnodes -o w605 pbsnodes -o w606 pbsnodes -o w607 pbsnodes -o w608

CHEP03 La Jolla, CA Fermilab 14

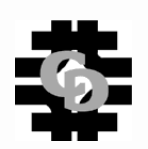

## **Conclusion**

# It works . . . .

http://qcdhome.fnal.gov - 80 node Pentium III cluster http://lqcd.fnal.gov - 176 node Xeon cluster

http://fermitools.fnal.gov - rgang and other tools

Don Holmgren djholm@fnal.gov Ron Rechenmacher ron@fnal.gov

Amitoj Singh amitoj@fnal.gov

Simon Epsteyn seva@fnal.gov